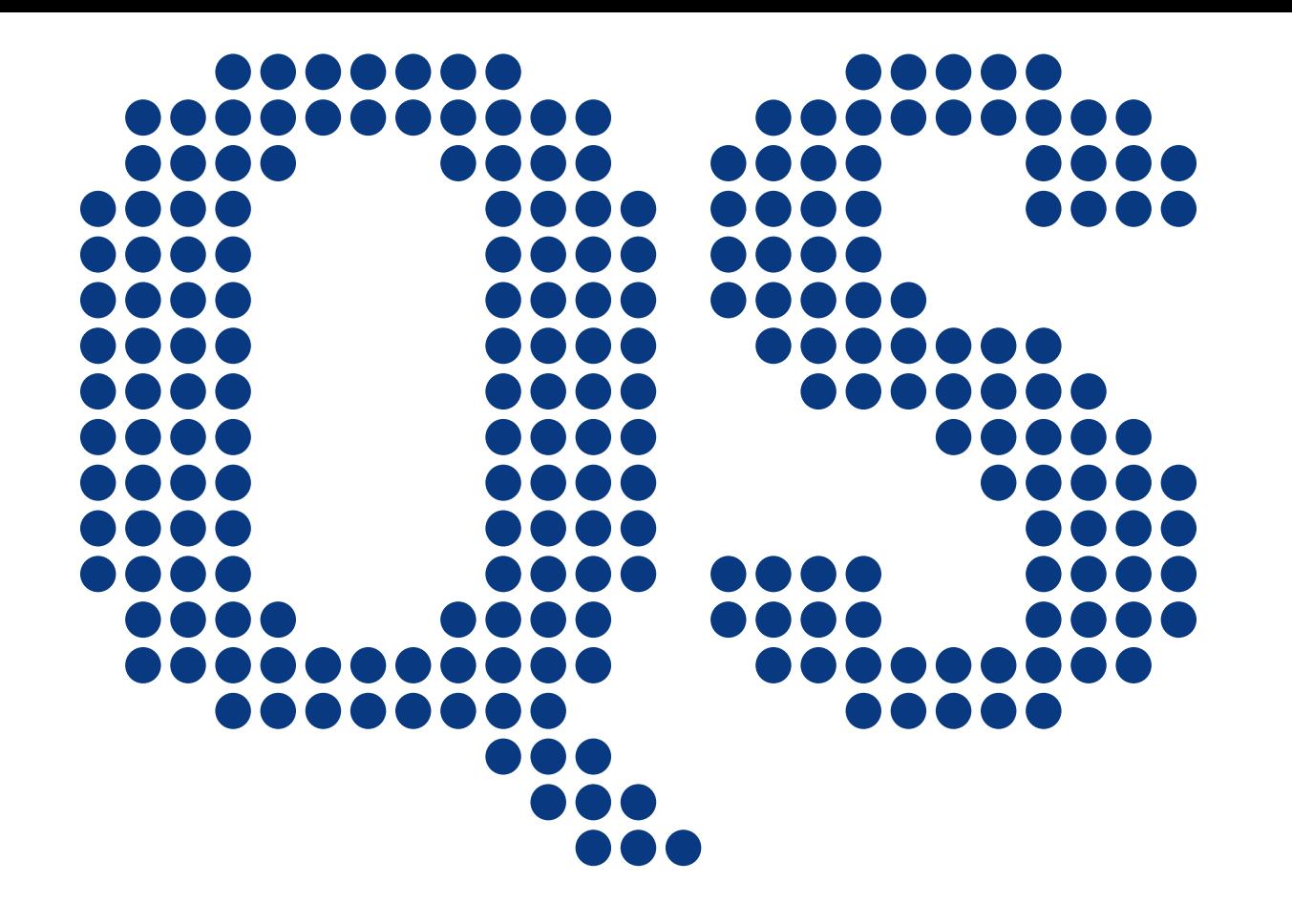

**Quantified Self** Europe 2014

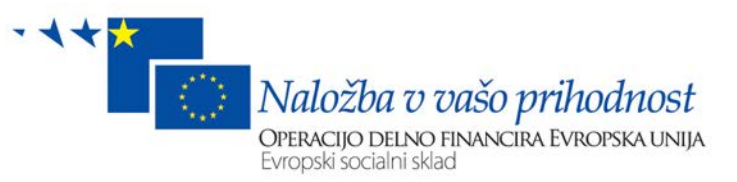

### A Million Heartbeats

by Črt Ahlin 

## Who am I?

## What do I do?

# Why QS?

# What do I log?

# The problem

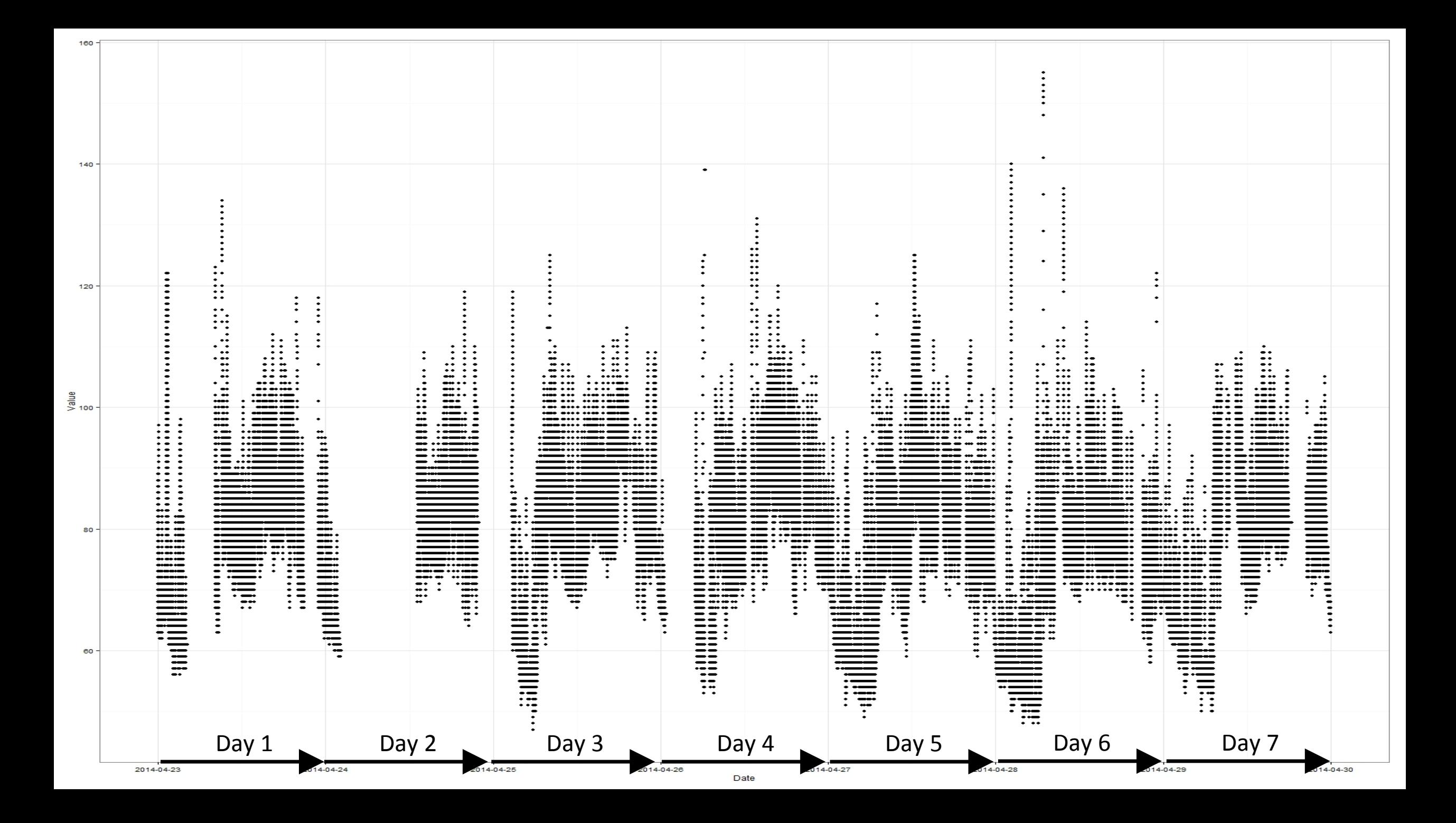

### Horizontal axis

0 – start of day (midnight)  $0.5 - \text{middle of day (noon)}$  1 – end of day (midnight)

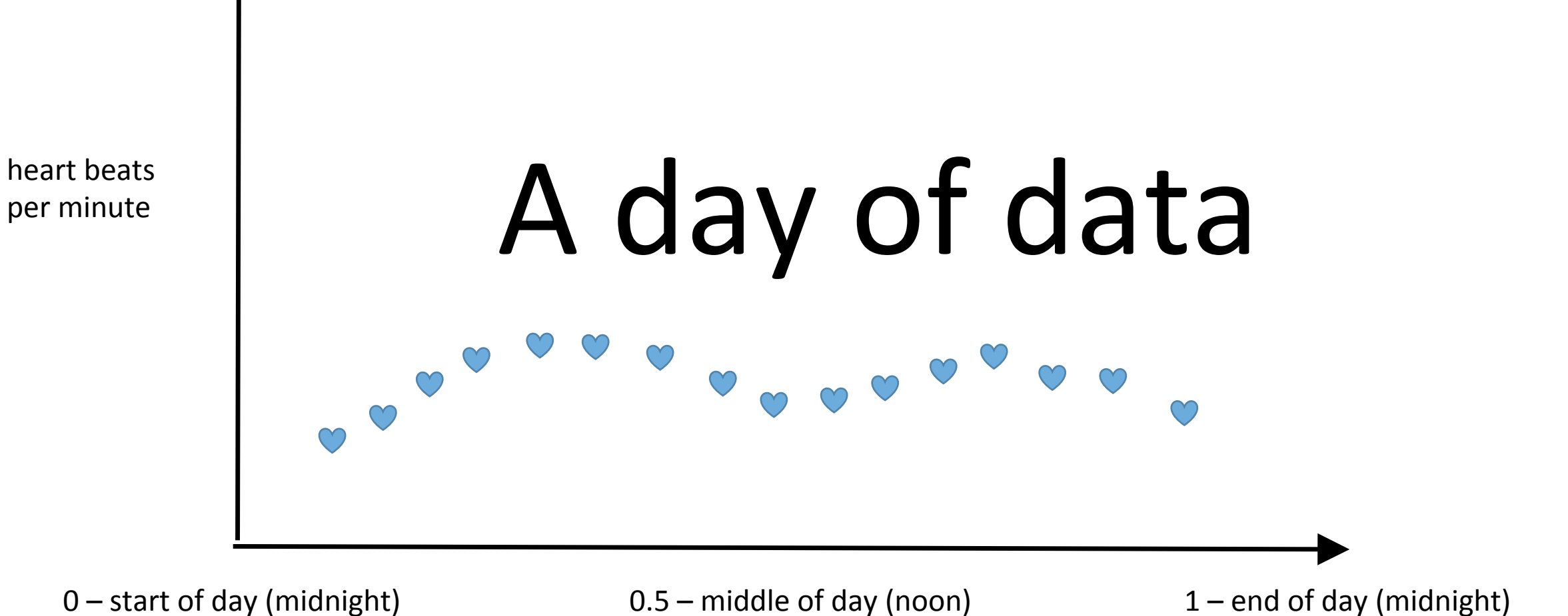

11 

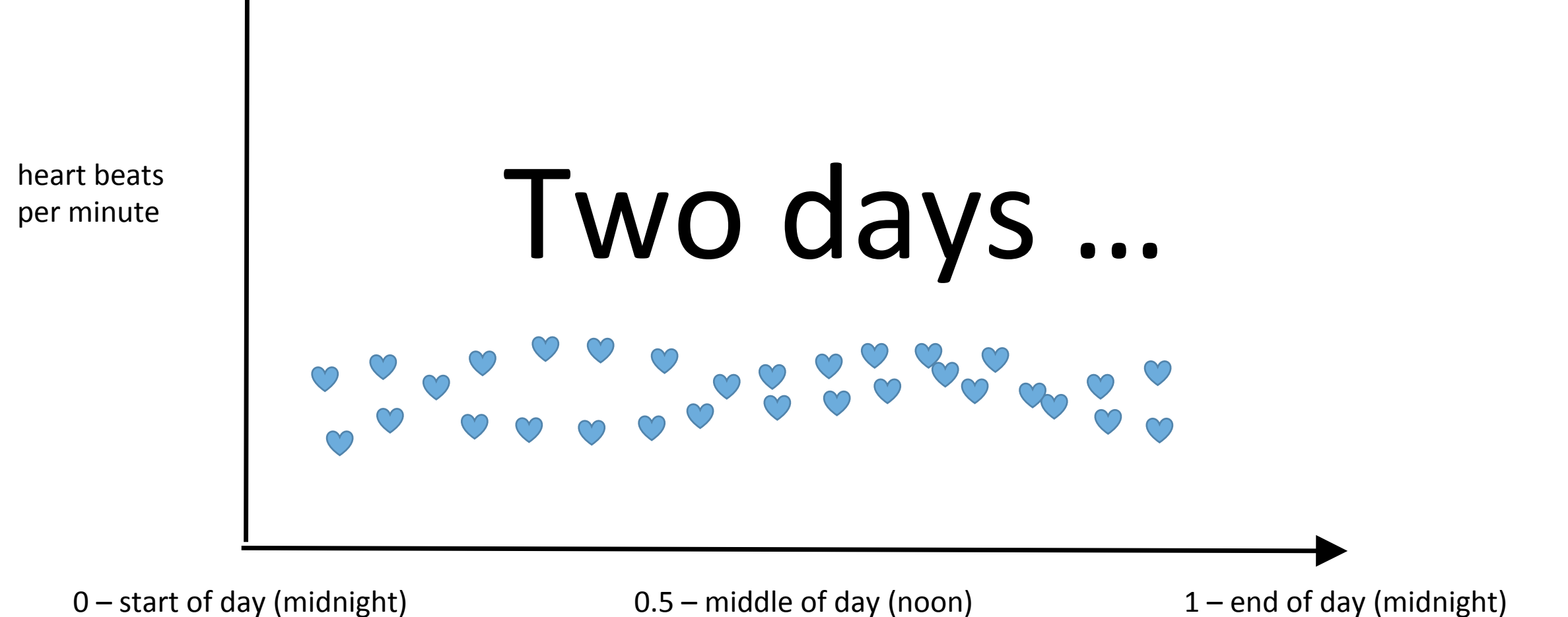

# Data gathering - tools

## Data gathering - process

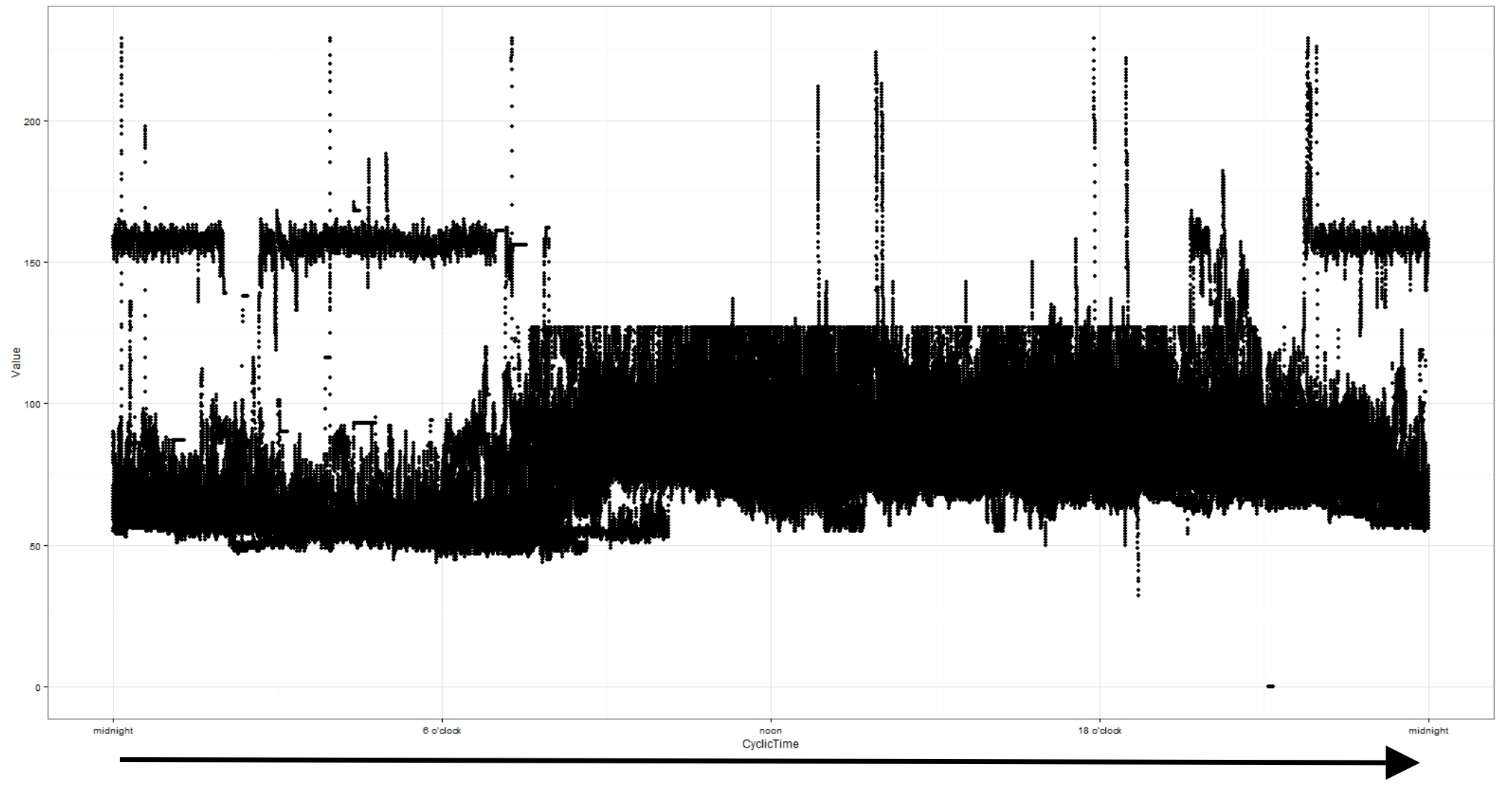

0 – start of day (midnight) **0.5** – middle of day (noon)

1 – end of day (midnight)

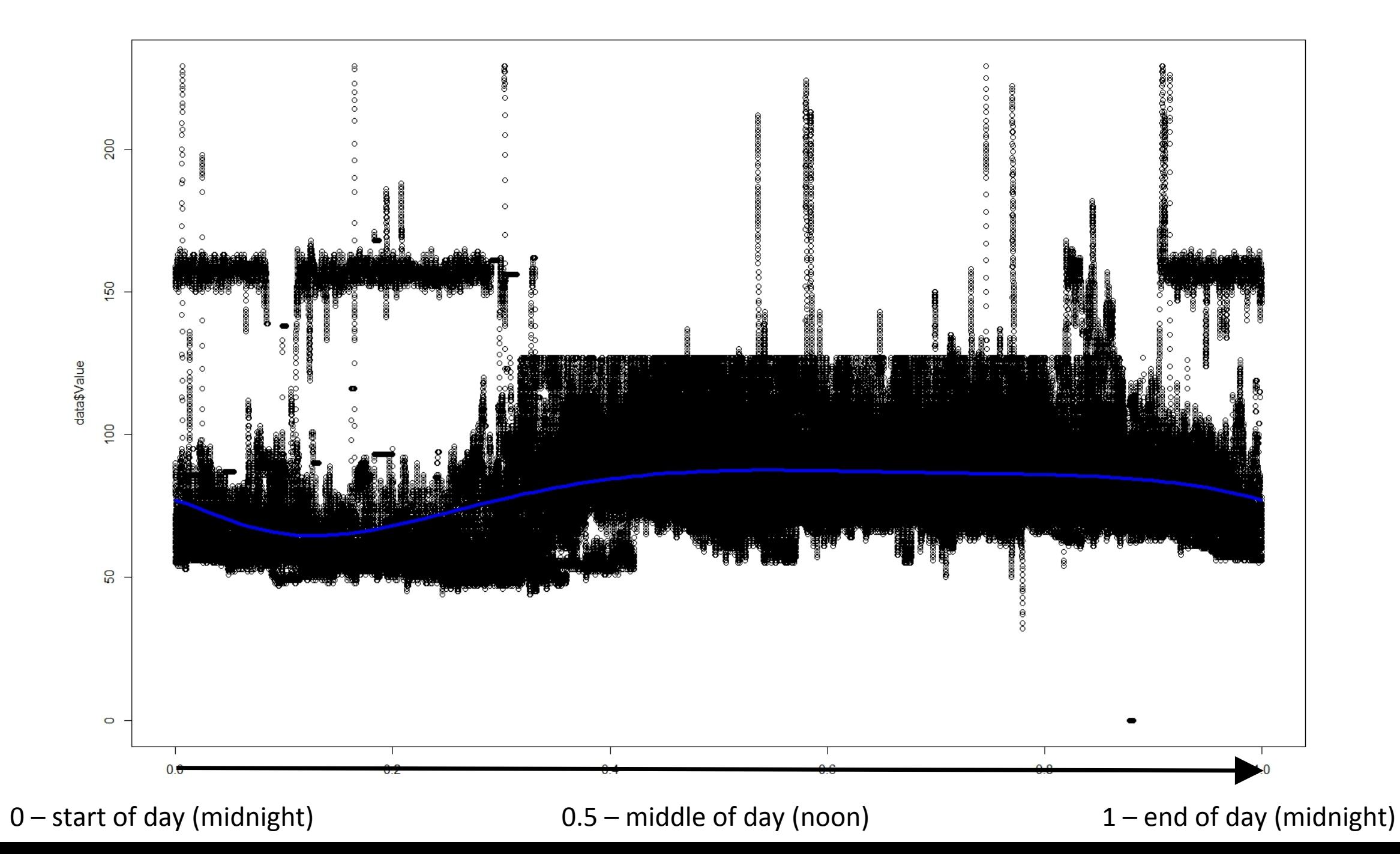

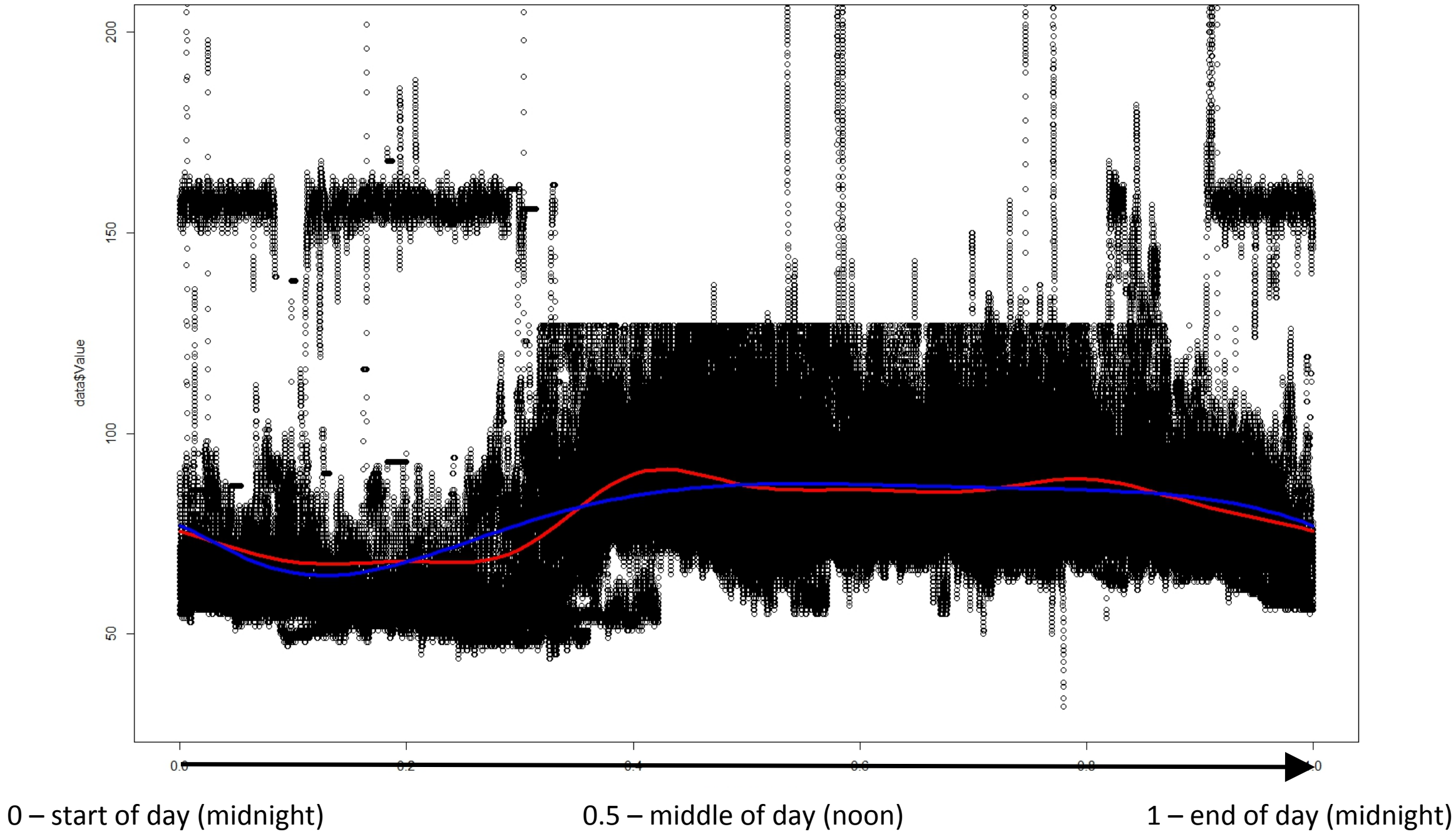

## The tools used

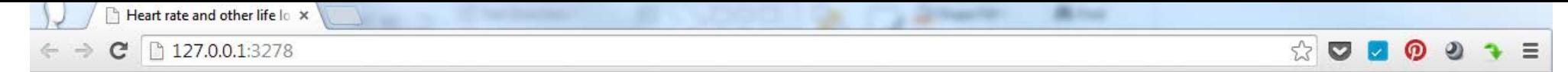

#### Heart rate and other life logging data

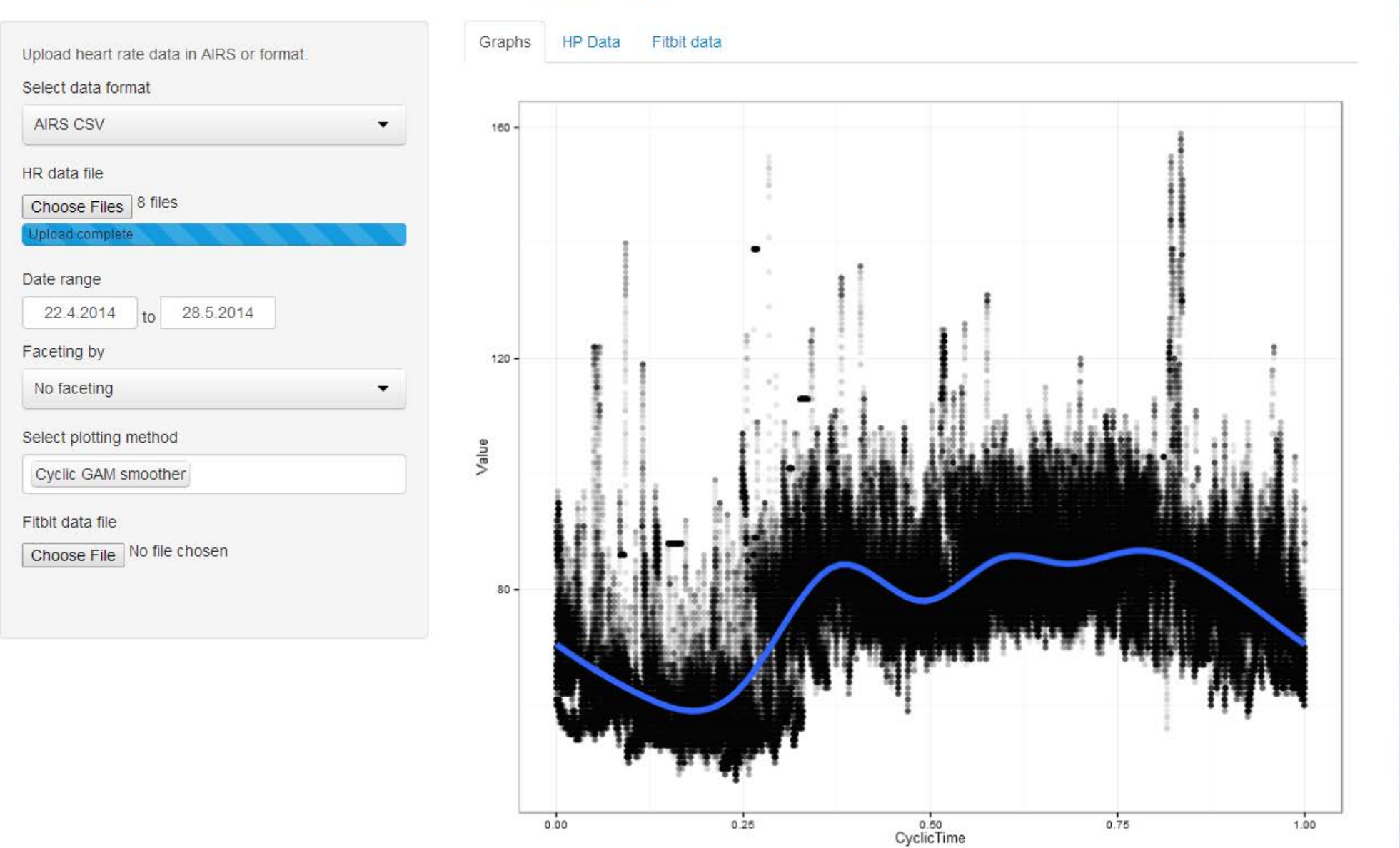

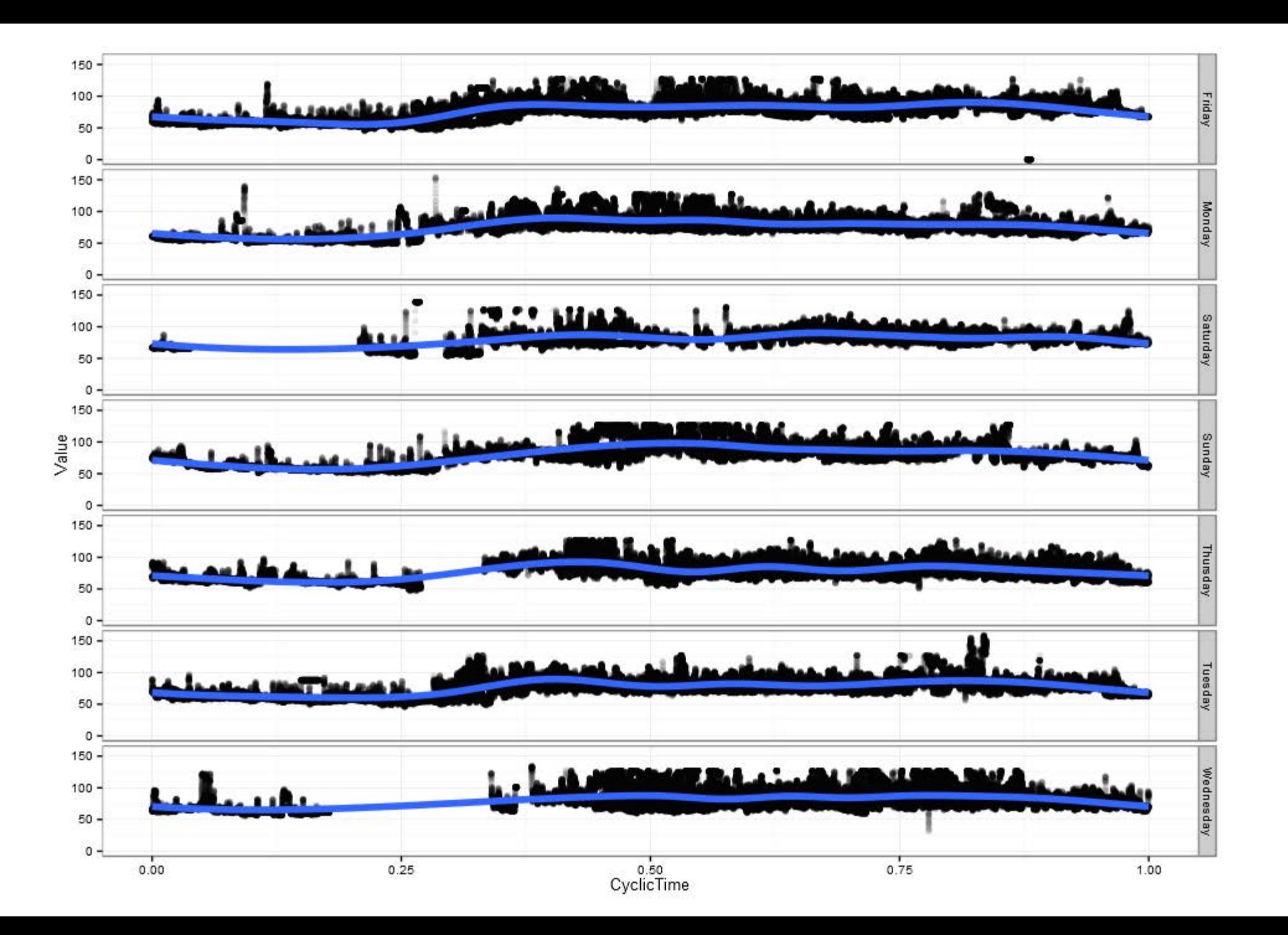

## Additional data

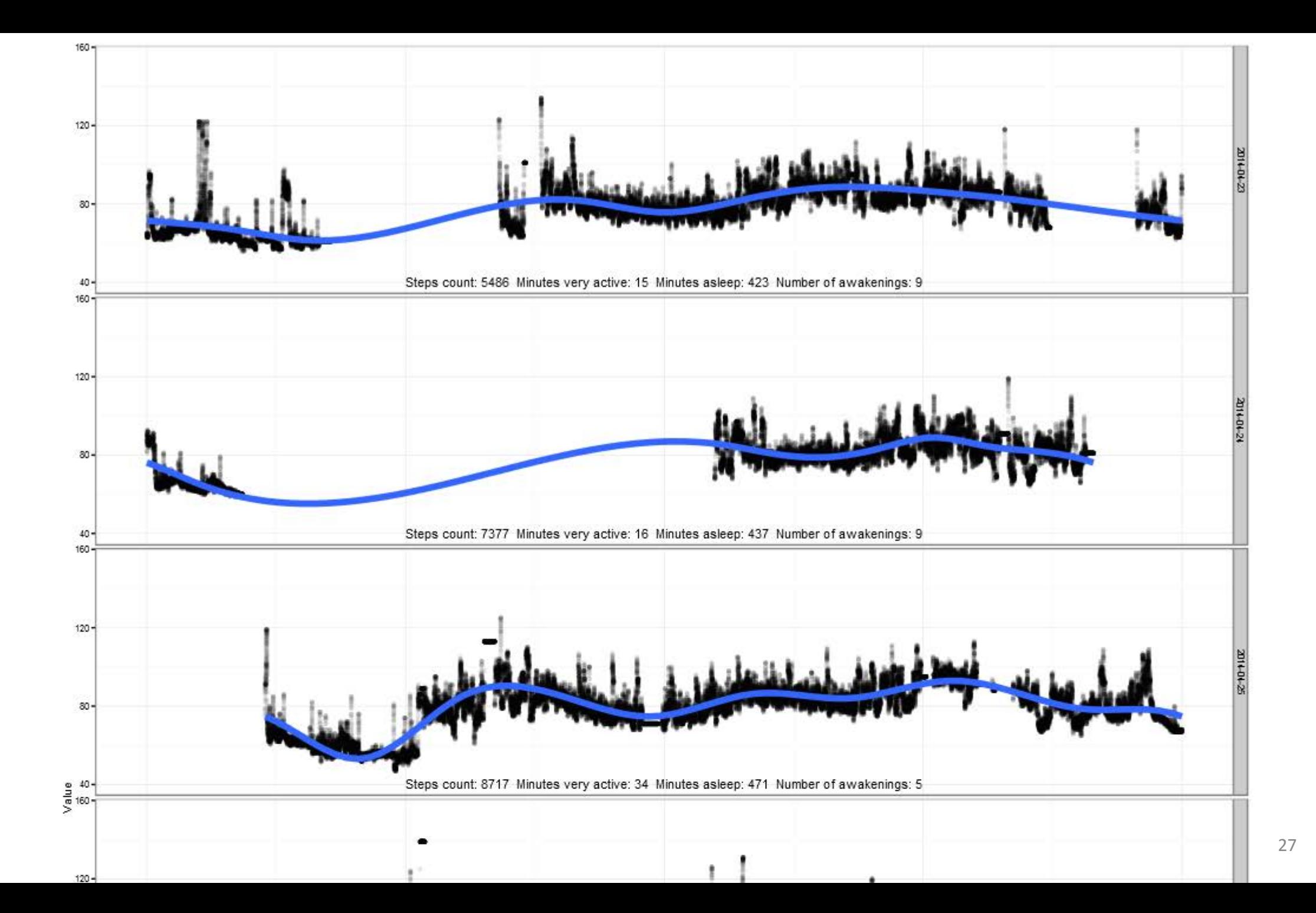

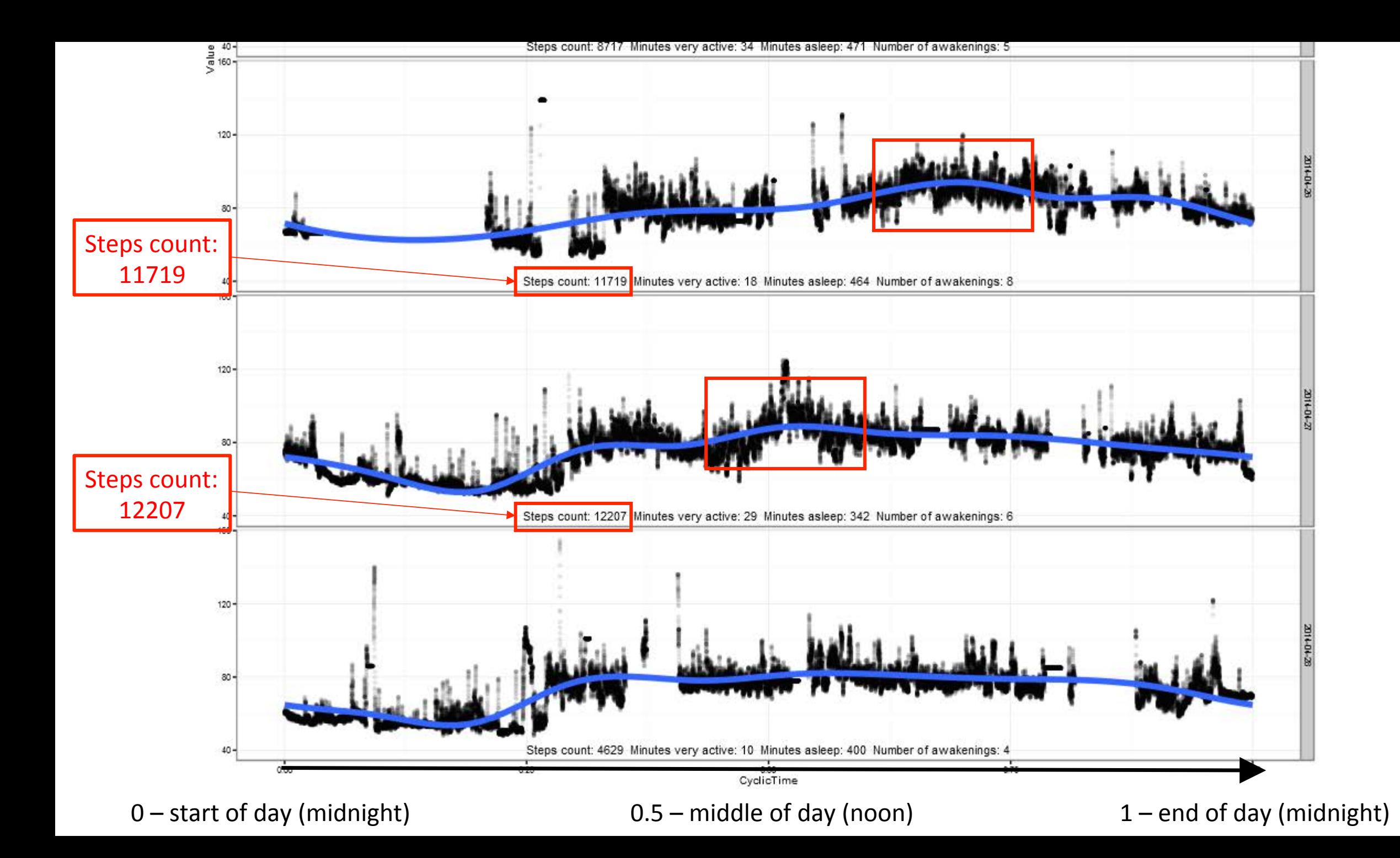

#### **Bottom line**

## What is your curve?

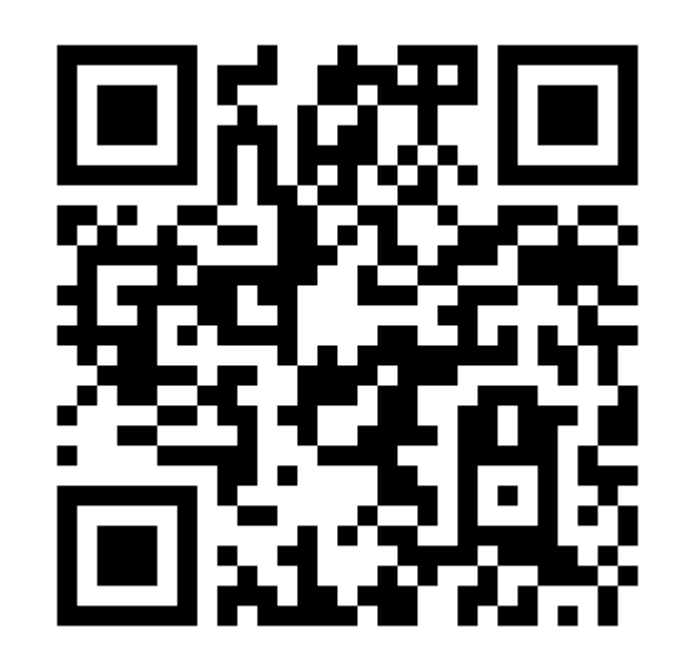

App

http://bit.ly/1jhVxnk

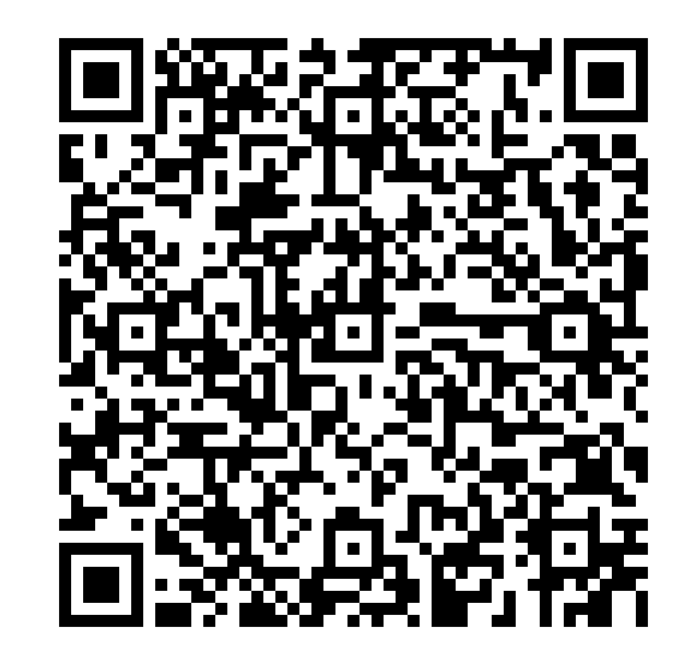

#### vCard

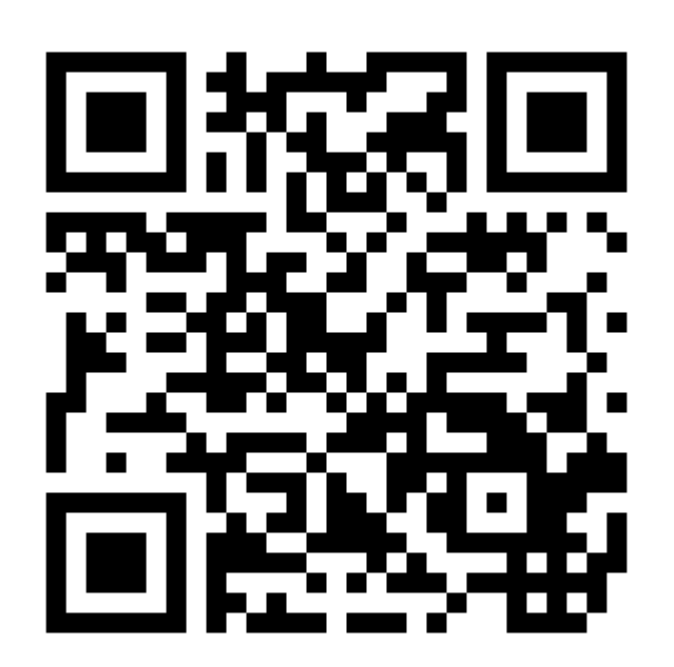

LinkedIn http://linkd.in/RtHcZN

Thank you ...

crt.ahlin@gmail.com 

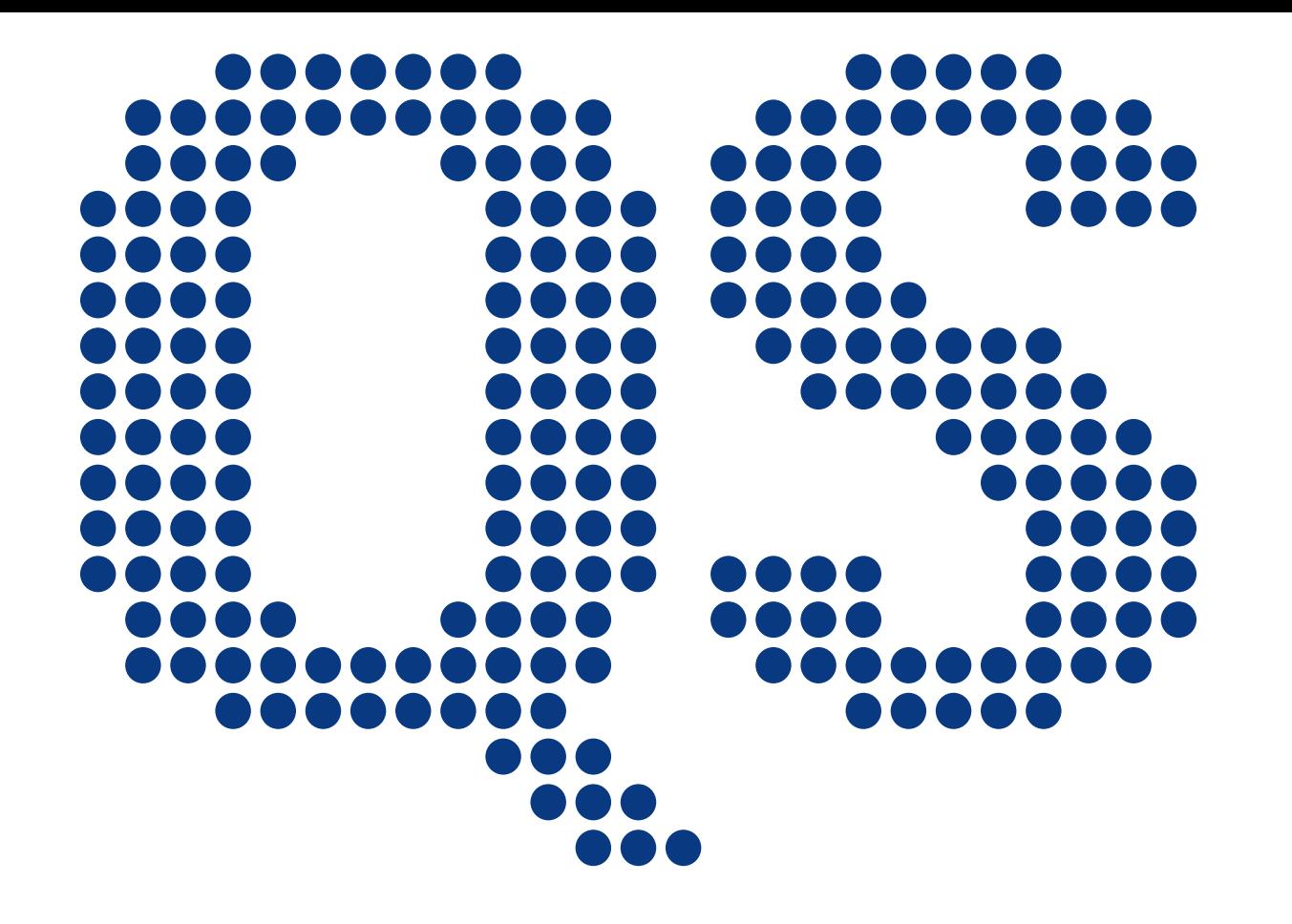

**Quantified Self** Europe 2014